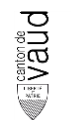

## **Modèle de géodonnées minimal**

# **Planification énergétique des communes**

Documentation sur les modèles

Modèle appliqué aux géodonnées de base relevant du droit cantonal n° :

 $• 104 - VD$ 

Equipe du projet : Mohamed Meghari, François Schaller, Céline Pahud, Antoine Boss, Aude Matthey-Doret

Chef de l'équipe du projet : François Schaller

Modélisateur : Aude Matthey-Doret

Service spécialisé : Direction de l'Energie (*DGE/DIREN*)

Version : 1.0

Adopté le : 15.11.2023

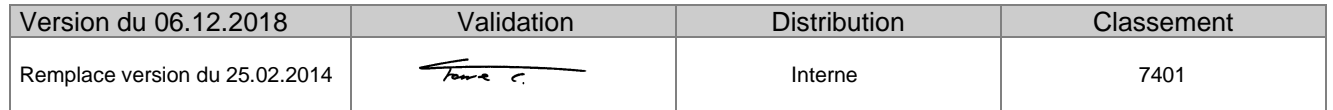

## Table des matières

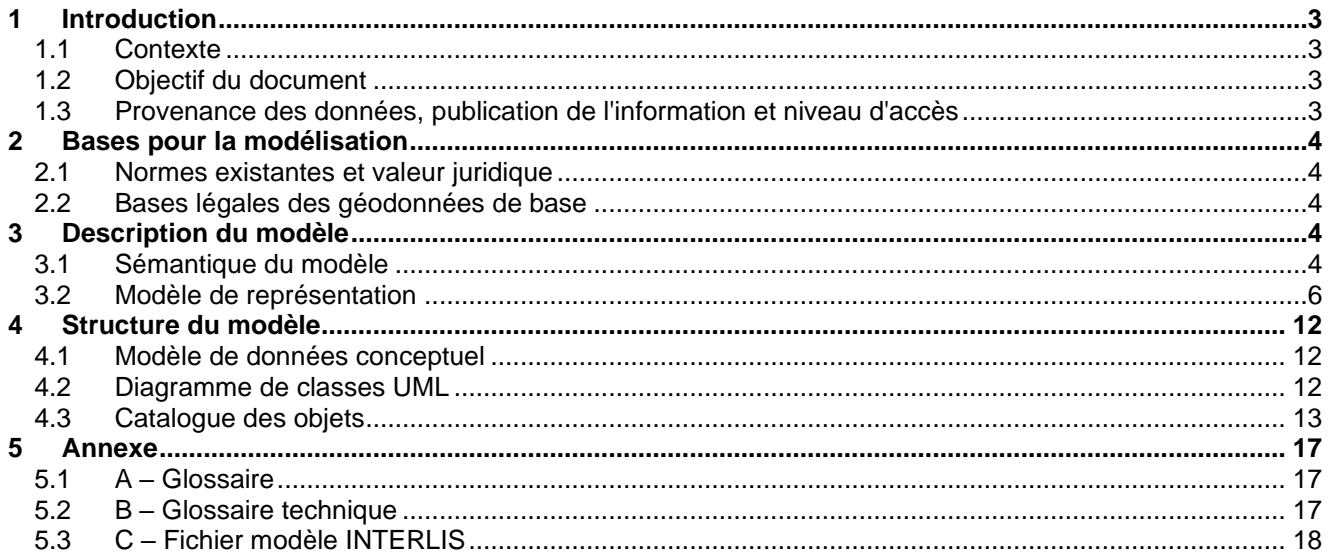

## **Suivi des modifications**

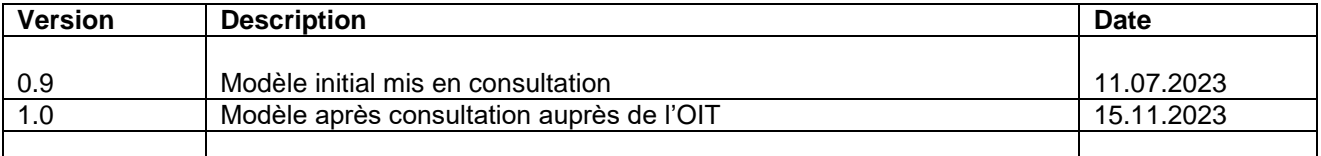

## <span id="page-2-0"></span>**1 Introduction**

#### <span id="page-2-1"></span>**1.1 Contexte**

La Suisse s'est dotée en 2007 d'un nouveau droit fédéral de la géoinformation par le biais de la Loi fédérale sur la géoinformation (*LGéo ; RS 510.62*). Elle est entrée en vigueur le 1er juillet 2008, en même comme l'Ordonnance sur la géoinformation (*OGéo ; RS 510.620*), l'Ordonnance sur les noms géographiques (*ONGéo ; RS 510.625*) ou encore l'Ordonnance sur la mensuration officielle (*OMO ; RS 211.432.2*).

Dans ce contexte, les cantons doivent adapter leur législation aux exigences du droit fédéral. Pour ce faire, le canton a établi une loi (*LGéo-VD ; RSV 510.62*), ainsi qu'un règlement d'application de cette loi (*RLGéo-VD ; RSV 510.62.1*). Elle a pour objectif de définir des normes contraignantes pour le relevé et la modélisation de géodonnées, ainsi que de faciliter l'accès et l'échange de géodonnées, en particulier des géodonnées de base relevant du droit cantonal. Ce projet de loi et son règlement ont été adoptés en 2012 et l'entrée en vigueur a été fixée au 1<sup>er</sup> janvier 2013. Ils constituent la base légale pour la gestion des géodonnées du canton et des communes.

Par ailleurs, la *LGéo-VD* permet une utilisation multiple des mêmes données dans les applications les plus diverses. Ainsi, le *RLGéo-VD* fixe l'établissement d'un modèle minimal de géodonnées afin de permettre l'harmonisation des échanges entre partenaires en facilitant les relations entre les différentes bases de données. L'accès aux données collectées est géré par d'importants moyens et s'en trouve amélioré pour les autorités et les institutions, les milieux économiques et la population, permettant, entre autres, des développements applicatifs robustes et innovants.

#### <span id="page-2-2"></span>**1.2 Objectif du document**

Le modèle de géodonnées minimal présenté dans ce document décrit les géodonnées de base relevant du droit cantonal relatives au cadastre de la planification énergétique des communes. Ces géodonnées s'insèrent dans le cadre de la mise en place du cadastre des énergies du canton de Vaud. Ce modèle décrit plus exactement l'état des planifications énergétiques des communes et les secteurs énergétiques avec leurs agents énergétiques prioritaires.

Le modèle de géodonnées minimal décrit ci-après permet de garantir que le service spécialisé, ou son gestionnaire, est à même de gérer les données dans cette forme et puisse les mettre à disposition des partenaires avec ses relations définies dans ce même modèle de géodonnées.

Ce modèle sert à structurer l'échange de ces données entre différents partenaires mais il ne reflète qu'en partie le modèle d'acquisition des données, tout comme c'est le cas également pour le modèle de gestion « métier » relatif à ces données.

#### <span id="page-2-3"></span>**1.3 Provenance des données, publication de l'information et niveau d'accès**

Les géodonnées utilisées pour ce cadastre proviennent des communes du canton de Vaud. Il s'agit des géodonnées issues des planifications énergétiques des communes du Canton de Vaud, parfois retranscrites dans un Plan Directeur communal des énergies.

Ces géodonnées de base sont accessibles au public. En effet, selon la *RLGéo-VD*, ces géodonnées sont classées au niveau d'autorisation d'accès A, c'est-à-dire qu'elles sont accessibles au public et qu'un service de téléchargement est prévu à cet effet. Leur publication fait partie du domaine public.

## <span id="page-3-0"></span>**2 Bases pour la modélisation**

#### <span id="page-3-1"></span>**2.1 Normes existantes et valeur juridique**

Les normes existantes se réfèrent aux bases légales mentionnées ci-après et s'insèrent principalement dans le cadre de la planification énergétique. La définition des contenus du modèle a tenu compte des recommandations fédérales de l'Organe de coordination de la géoinformation (*COSIG)* pour l'harmonisation des géodonnées de base. La mise en œuvre technique et formelle des catalogues d'objets et du modèle de données conceptuel suit les mêmes directives. Le modèle de géodonnées minimal présenté décrit le noyau commun d'un jeu de géodonnées relatives à la planification énergétique des communes, sur lequel peuvent se greffer des modèles de géodonnées élargis, de niveau cantonal ou communal, afin d'illustrer les différents besoins d'utilisation. Le modèle de géodonnées minimal prescrit ici oblige l'office cantonal à mettre à disposition les données sous cette forme pour faciliter leur échange au sein des différents partenaires et services. La Directive cantonale (7402) sur les *MGDM* pour la mise en œuvre de la *LGéo-VD* établie par le *SG-DIRH/OIT* sert aussi de référence pour l'élaboration des modèles de géodonnées minimaux.

#### <span id="page-3-2"></span>**2.2 Bases légales des géodonnées de base**

Le souhait de créer un cadastre de la planification énergétique des communes a été motivé par la loi sur l'énergie (*LVLEne ; RSV 730.91*), notamment l'article 20 qui incite les services concernés à établir des cadastres publics. Ce modèle présente plus précisément l'état des planifications énergétiques des communes, l'agent énergétique prioritaire pour chaque secteur énergétique définie par les communes, ainsi que les ressources énergétiques à valoriser pour les réseaux thermiques.

## <span id="page-3-3"></span>**3 Description du modèle**

#### <span id="page-3-4"></span>**3.1 Sémantique du modèle**

Ce modèle de géodonnées minimal contient trois classes d'entités, *AESecteur*, *PlanifComm* et *Validation*.

#### **3.1.1 PlanifComm**

La table *PlanifComm* permet de renseigner (en attendant que l'ensemble des communes adoptent progressivement le modèle cantonal au gré de l'avancement de leur planification énergétique) les communes qui ont une planification énergétique et le lien vers leur document de planification (lien url).

Cette table possède sa propre géométrie de type « multipart », renseignée dans un attribut de type « MultiSurface » issue de la structure du module CHBase de la Confédération, qui permet de définir la géométrie de l'objet.

Le module GeometryCHLV95\_V1 permets d'appliquer des contraintes de géométrie, notamment empêcher la superposition de polygones :

```
Surface = SURFACE WITH (STRAIGHTS, ARCS) VERTEX Coord2 WITHOUT OVERLAPS > 0.001;<br>Area = AREA WITH (STRAIGHTS, ARCS) VERTEX Coord2 WITHOUT OVERLAPS > 0.001;<br>Line = POLYLINE WITH (STRAIGHTS, ARCS) VERTEX Coord2;
DirectedLine EXTENDS Line = DIRECTED POLYLINE;
\verb|LineWithAltitude = POLYLINE WITH (STRAIGHTS, ARCS) VERTEX Coord3;\\DirectedLineWithAltitude = DIRECTED POLYLINE WITH (STRAIGHTS, ARCS) VERTEX Coord3;
/* minimal overlaps only (2mm) */<br>SurfaceWithOverlaps2mm = SURFACE WITH (STRAIGHTS, ARCS) VERTEX Coord2 WITHOUT OVERLAPS > 0.002;
AreaWithOverlaps2mm = AREA WITH (STRAIGHTS, ARCS) VERTEX Coord2 WITHOUT OVERLAPS > 0.002;
```
L'attribut NOM\_COM et GEOMETRIE sont récupérés de la couche des communes hébergée sur le DWH OIT\_TPR\_LAD\_MO\_COM\_SS\_LAC via l'attribut commun « NO\_COM\_FED ».

L'attribut « NOOFS » est défini par un attribut de type « CHMunicipalityCode » issu de la structure du module de base de la Confédération « CHBase\_Part4\_ADMINISTRATI-VEUNITS V1.ili ».

L'attribut URL est défini par un attribut de type « Texte » de genre URI (Uniform Resource Identifier), qui permet notamment de renseigner des URL.

Cette classe d'entité contient également les deux attributs de la classe de structure « Validation » (décrite dans la [section 3.1.3\)](#page-5-1), relatifs à la validation par la commune et le canton.

Tous les attributs de cette table sont listés en partie 4.3.

#### **3.1.2 AESecteur**

La classe d'entité *AESecteur* dispense les informations sur les agents énergétiques prioritaires à l'échelle des secteurs énergétiques définies dans la planification énergétique des communes. Ces données permettront aux propriétaires de se renseigner sur l'agent énergétique prioritaire, secondaire et tertiaire identifiés pour les secteurs énergétiques définis par les communes. Le concept de priorité d'utilisation des ressources est défini dans l'annexe 1 du guide pour la planification énergétique. Notamment, dans le cas où l'agent énergétique avec priorité 1 n'est pas disponible ou non adapté, l'agent énergétique secondaire, puis tertiaire (décrit en partie 4.3) peut être considéré, en respectant l'ordre de priorité.

Le solaire thermique ne fait pas partie des agents énergétiques prioritaires, secondaires ou tertiaires dans ce modèle. Cependant il peut intervenir comme ressource complémentaire à ces agents énergétiques, en particulier pour la production d'eau chaude sanitaire.

Les agents énergétiques « Réseau de chaud » et « Réseau de chaud et froid » comprennent les réseaux de chaleur ou de froid à distance. Il doit être renseigné pour l'attribut « AE\_P1 » dès qu'un réseau raccordant au moins 5 bâtiments est existant ou planifié, indépendamment des ressources énergétiques qui vont l'alimenter.

Pour les secteurs « Réseau de chaud » et « Réseau de chaud et froid », des attributs supplémentaires sont renseignés afin d'informer sur la ou les ressources réseau prioritaires à valoriser « RESS\_RES\_1 », « RESS\_RES\_2 » et/ou « RESS\_RES\_3 ». Le modèle prévoit jusqu'à trois ressources pouvant être valorisées de manière complémentaire pour l'alimentation d'un réseau.

Une contrainte a été ajoutée à l'attribut « RESS\_RES\_1 », afin qu'il soit obligatoire uniquement si l'attribut « AE\_P1 » contient la valeur « Reseau de chaud et froid » ou la valeur « Reseau\_de\_froid ».

```
MANDATORY CONSTRATNT
  (AE P1 == #Reseau de chaud et froid OR AE P1 ==
#Reseau de chaud) == DEFINED (RESS RES 1);
```
Cette classe d'entité possède sa propre géométrie, renseignée dans un attribut de type « Surface » issue de la structure du module CHBase de la Confédération, qui permet de définir la géométrie de l'objet. Le module GeometryCHLV95\_V1 permet d'appliquer des contraintes de géométrie, notamment empêcher la superposition de polygones :

```
Surface = SURFACE WITH (STRAIGHTS, ARCS) VERTEX Coord2 WITHOUT OVERLAPS > 0.001;
Area = AREA WITH (STRAIGHTS, ARCS) VERTEX Coord2 WITHOUT OVERLAPS > 0.001;
Line = POLYLINE WITH (STRAIGHTS, ARCS) VERTEX Coord2;
DirectedLine EXTENDS Line = DIRECTED POLYLINE;
LineWithAltitude = POLYLINE WITH (STRAIGHTS, ARCS) VERTEX Coord3;
DirectedLineWithAltitude = DIRECTED POLYLINE WITH (STRAIGHTS, ARCS) VERTEX Coord3;
/* minimal overlaps only (2mm) */<br>SurfaceWithOverlaps2mm = SURFACE WITH (STRAIGHTS, ARCS) VERTEX Coord2 WITHOUT OVERLAPS > 0.002;
AreaWithOverlaps2mm = AREA WITH (STRAIGHTS, ARCS) VERTEX Coord2 WITHOUT OVERLAPS > 0.002;
```
Cependant, afin de faciliter la saisie des données (notamment les aspects de topologie) par les représentants des communes, une application de saisie en ligne sera mise à disposition. Cette application permettra aux communes d'éditer leurs secteurs énergétiques en se basant sur la géométrie de la couche sur les zones d'affectation hébergée sur le DWH DGTL.MN95\_DGTL\_AFFECT\_PRINCIPALE, en offrant la possibilité de fusionner plusieurs zones d'affectation pour définir un secteur énergétique.

Cette classe d'entité contient également les deux attributs de la classe de structure « Validation » (décrite dans la [section 3.1.3\)](#page-5-1), relatifs à la validation par la commune et le canton.

Tous les attributs de cette classe d'entité sont listés en partie 4.3.

#### <span id="page-5-1"></span>**3.1.3 Validation**

La classe de type « Structure » *Validation* permet de renseigner le statut de validation des données pour les deux classes d'entités citées ci-dessus. L'attribut « VALID\_CANT » permet au canton de vérifier les données renseignées par les communes et de les valider pour publication sur le guichet cartographique cantonal. Cet attribut sert ainsi de filtre pour la mise à jour des données sur le datawarehouse.

#### <span id="page-5-0"></span>**3.2 Modèle de représentation**

Le modèle de représentation permet de représenter les géodonnées précitées.

La table *AESecteur* est représentée avec deux attributs, l'agent énergétique prioritaire (AE\_P1), ainsi que la ressource énergétique prioritaire (RESS\_RES\_1) uniquement pour les secteurs de type « Réseau de chaud » et/ou « Réseau de chaud et froid ». Cela nécessite de copier la couche *AESecteur* pour appliquer 2 symbologies différentes sur ces 2 attributs.

La symbologie reprend celle du cadastre de la densité thermique avec des adaptations. Le chapitre suivant présente un exemple de cette représentation ainsi que les détails qui la composent.

La table *PlanifComm*, jointe à la classe d'entité *OIT\_TPR\_LAD\_MO\_COM\_SS\_LAC* est représentée par le statut de la planification (STATUT\_PLN).

#### **3.2.1 Exemple de représentation**

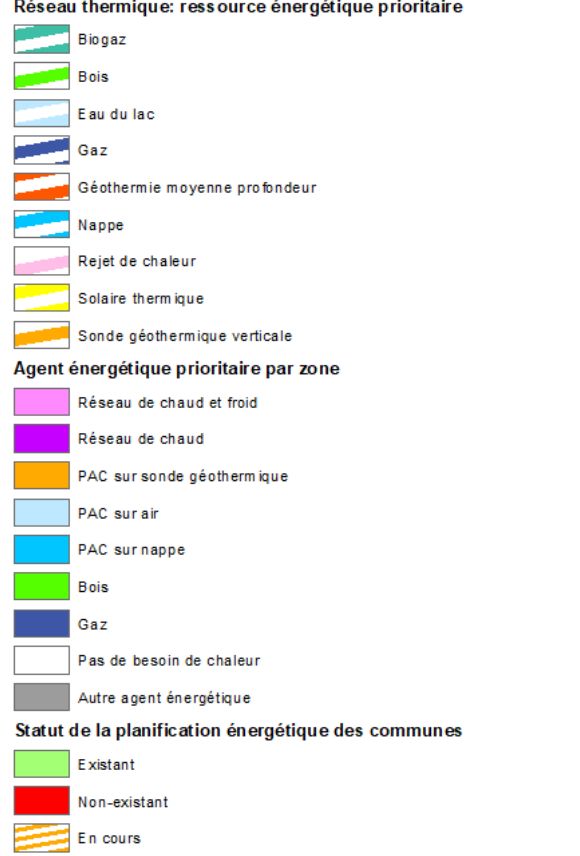

**Figure 1: Modèle de représentation de la planification énergétique des communes**

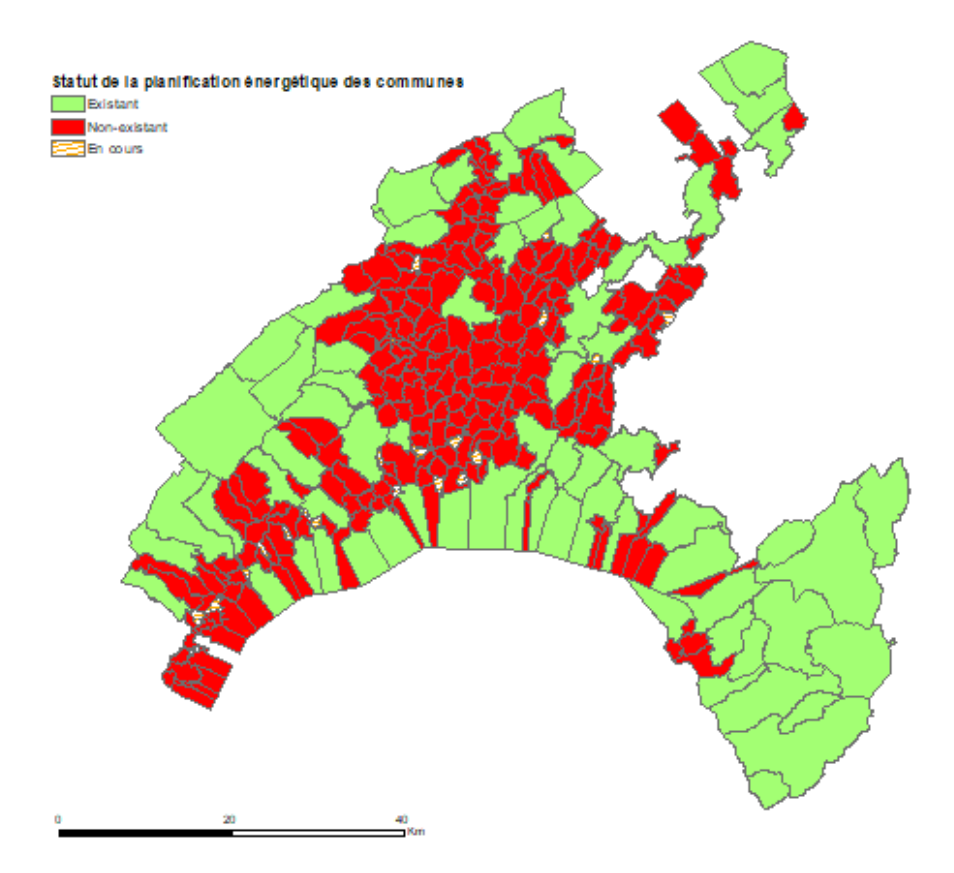

**Figure 2 : Modèle de représentation de la classe d'entité** *PlanifComm* **pour STATUT\_PLN**

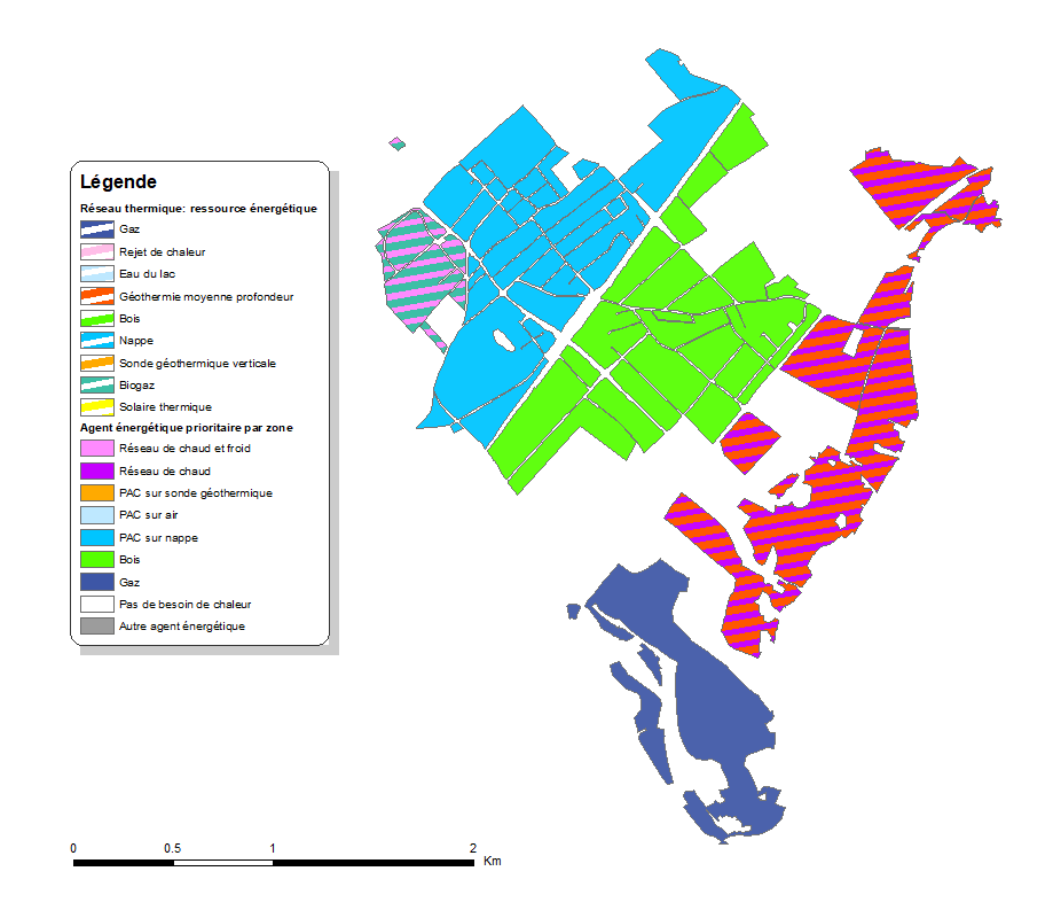

**Figure 3 : Modèle de représentation de la classe d'entité** *AEZone* **pour AE\_P1 et RESS\_RES\_1**

## **3.2.2 Détails du modèle de représentation**

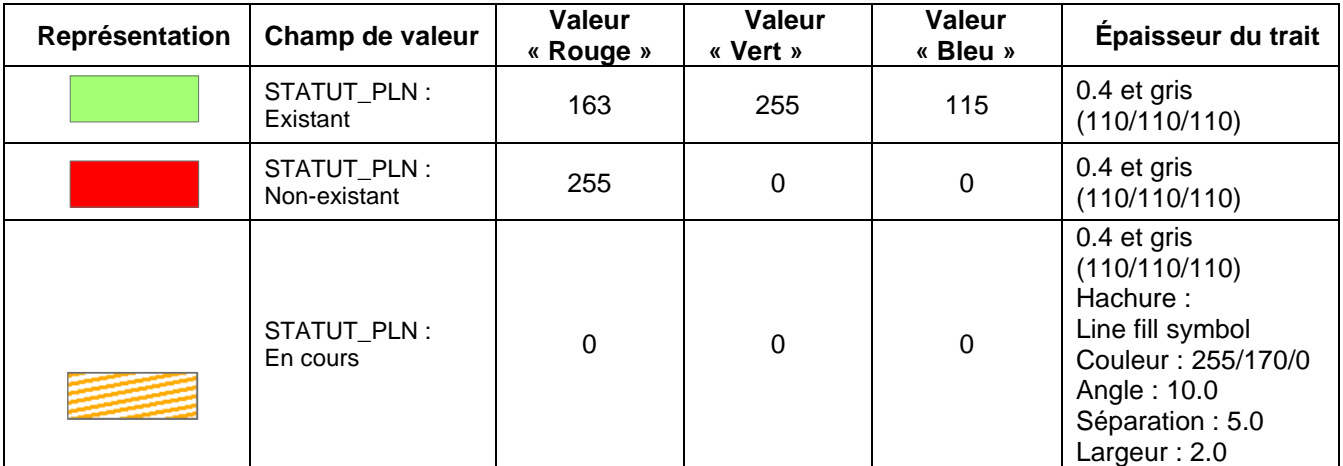

*Statut de la planification énergétique des communes*

*Secteur énergétique : Agent énergétique prioritaire*

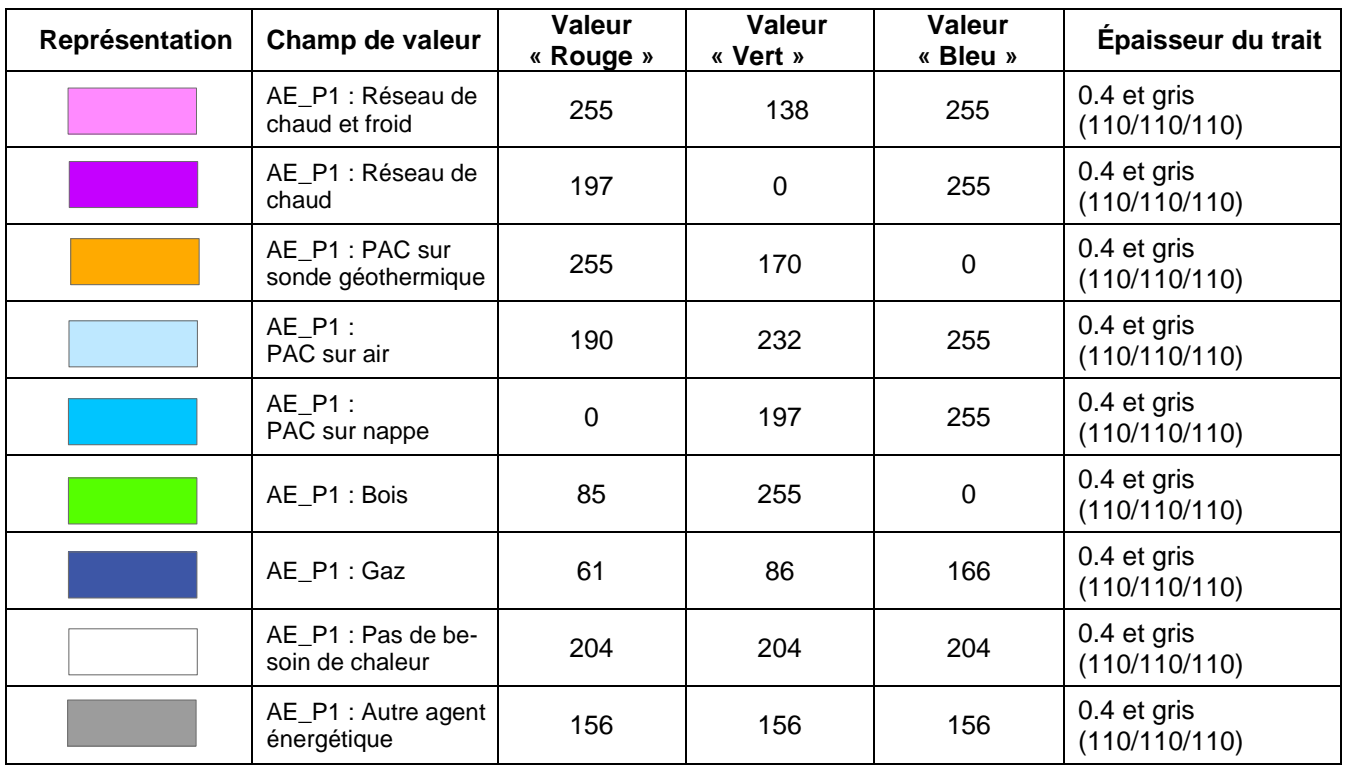

*Réseau thermique : Ressource réseau*

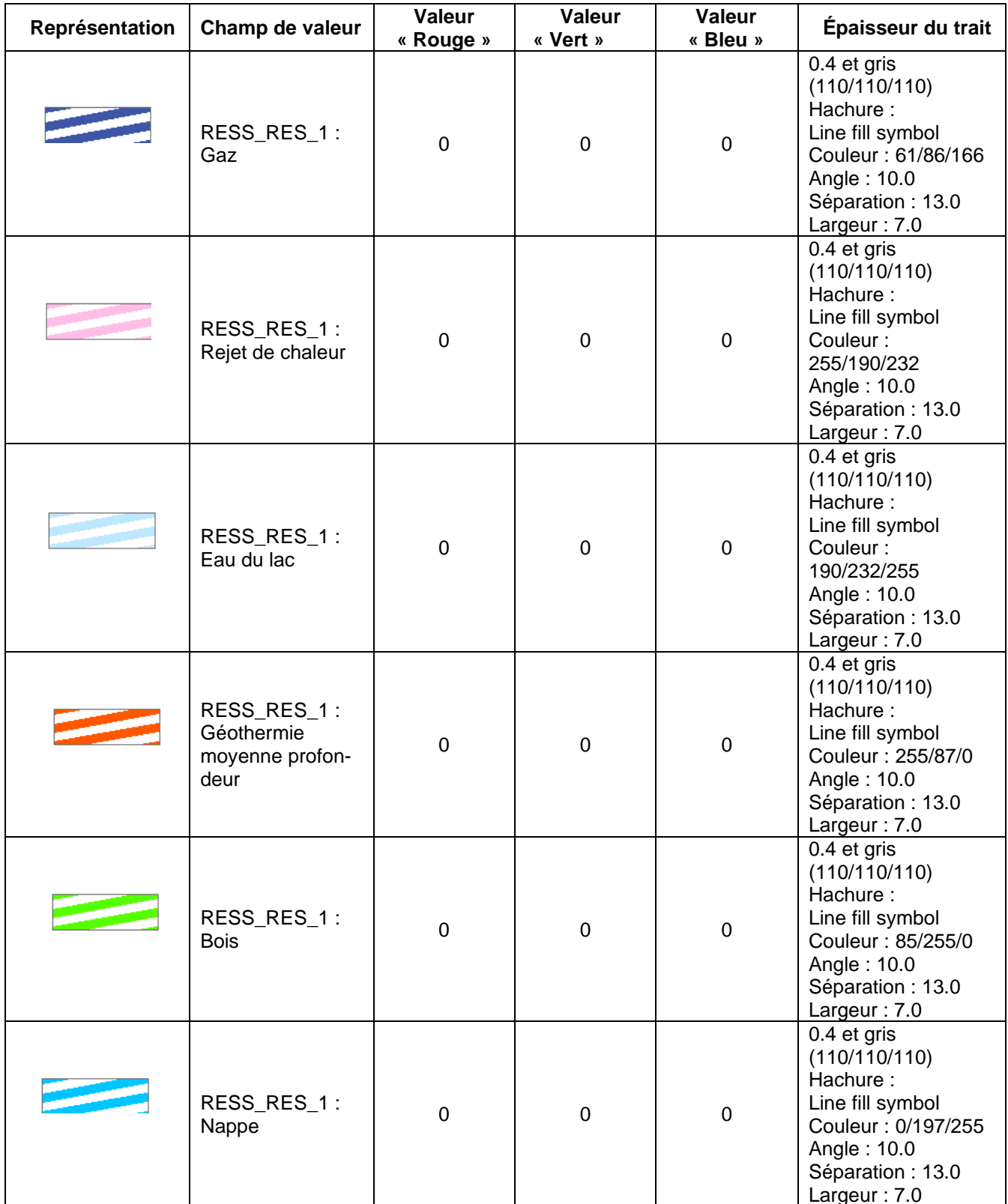

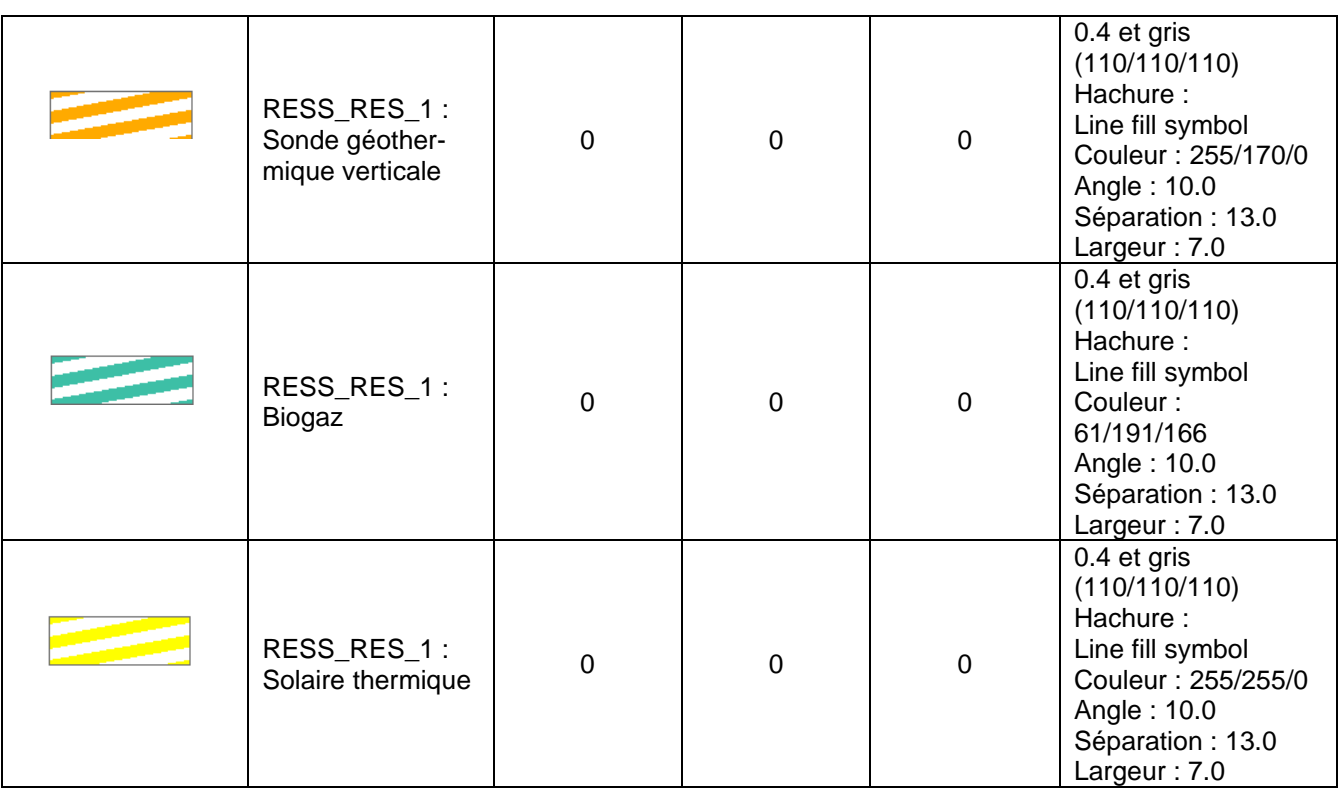

## <span id="page-11-0"></span>**4 Structure du modèle**

## <span id="page-11-1"></span>**4.1 Modèle de données conceptuel**

#### <span id="page-11-2"></span>**4.2 Diagramme de classes UML**

La Confédération a établi un *template uml* disposant de modules de base pour la modélisation. Une partie de ceux-ci a été utilisée pour l'élaboration du diagramme de classe ci-dessous.<sup>1</sup>

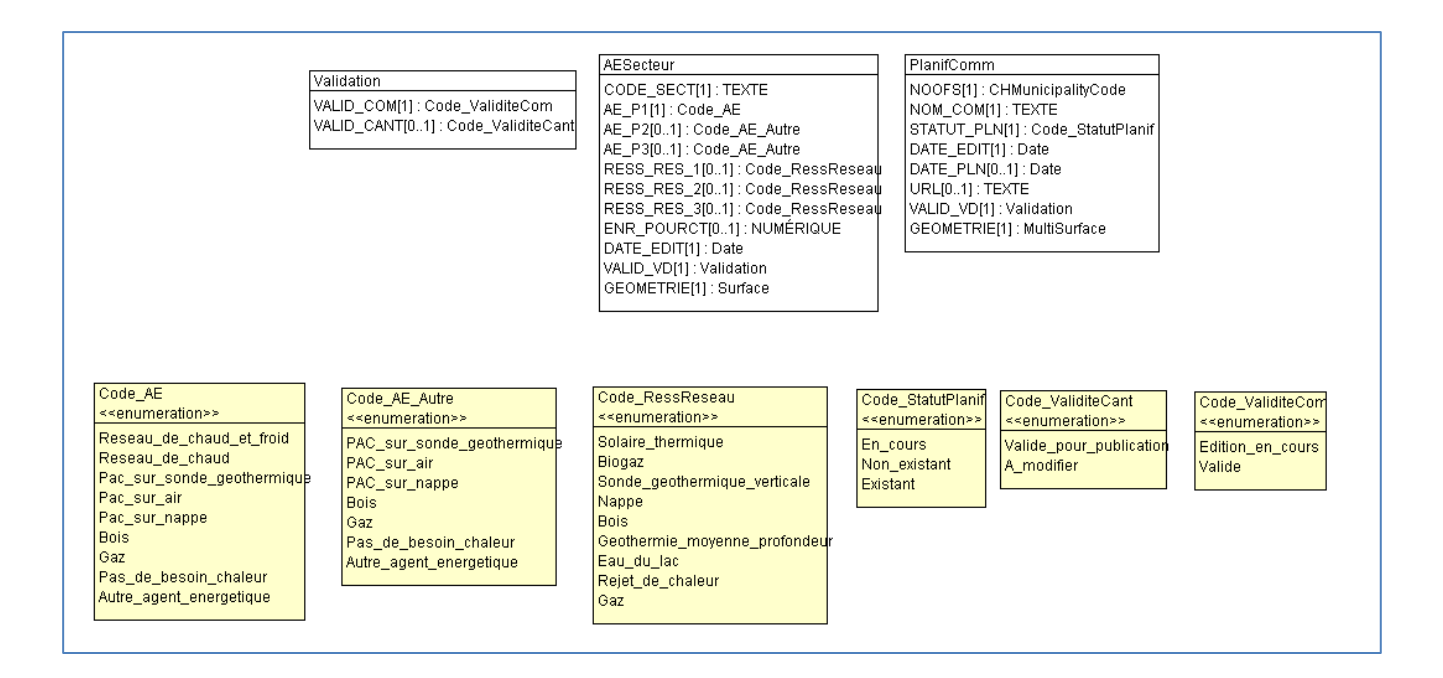

<sup>1</sup> http://www.geo.admin.ch/internet/geoportal/fr/home/topics/geobasedata/models.html

#### <span id="page-12-0"></span>**4.3 Catalogue des objets**

#### **4.3.1 Agent énergétique prioritaire par secteur (AESecteur)**

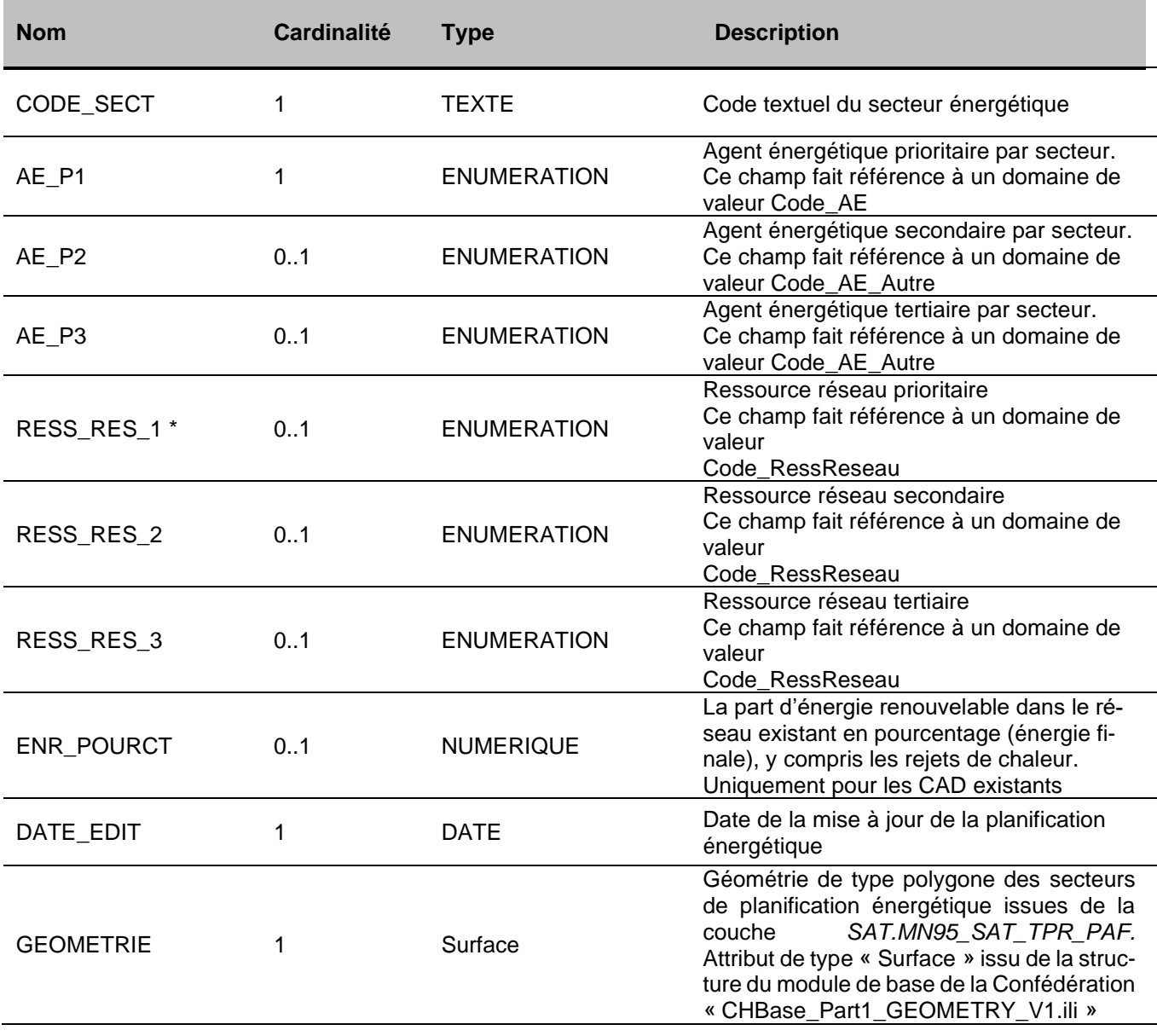

\* Contrainte sur cet attribut :

Si l'attribut « AE\_P1 » a la valeur « Réseau de chaud et froid » ou « Réseau de froid », alors l'attribut

« Ress\_Res\_1 » doit être renseigné. Pour les autres valeurs, l'attribut doit rester vide.

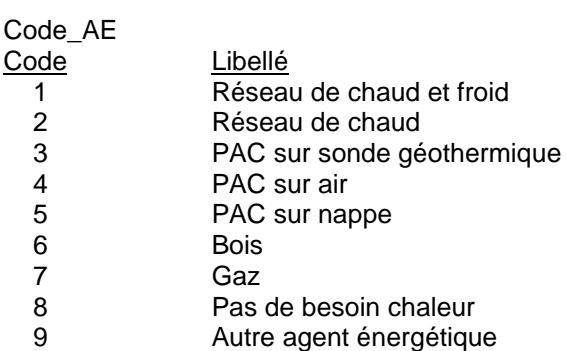

#### Code\_AE\_Autre

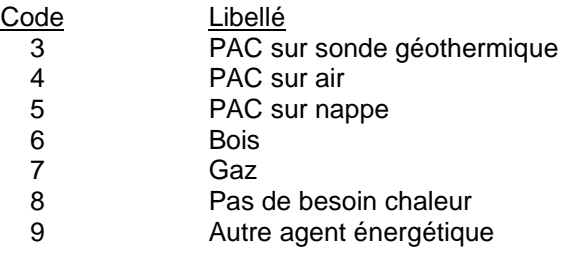

#### Code\_RessReseau

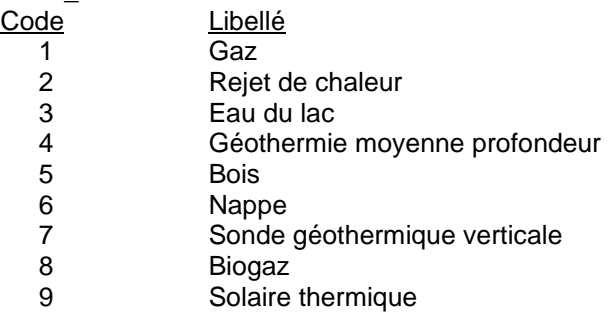

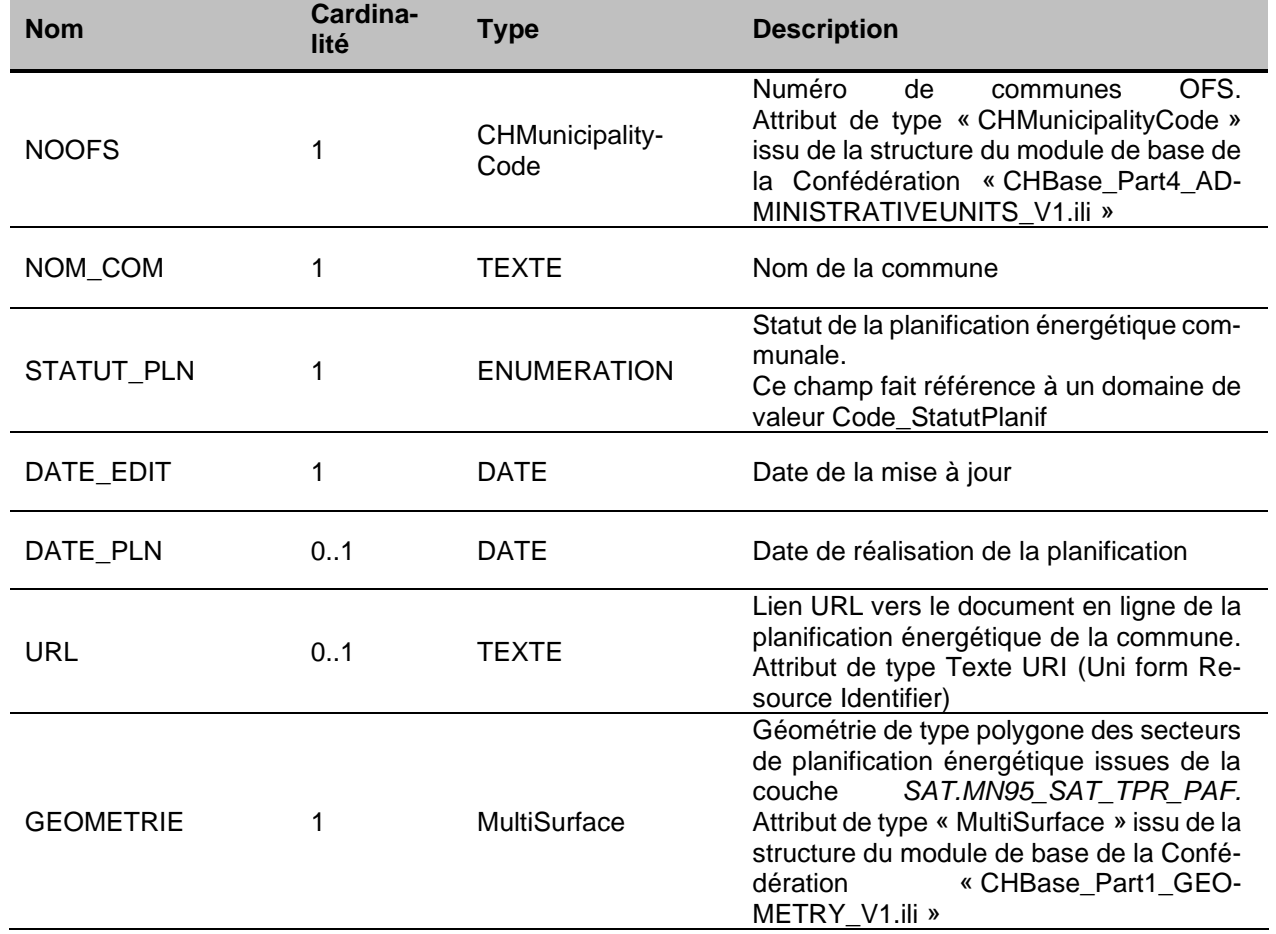

## **4.3.2 Etat des planifications énergétiques des communes (PlanifComm)**

Code\_StatutPlanif Existan<br>
1 Existan<br>
Existan 1 **Existant**<br>2 **Non-exist** 2 Non-existant<br>3 En cours En cours

## **4.3.3 Validation commune - canton (Validation)**

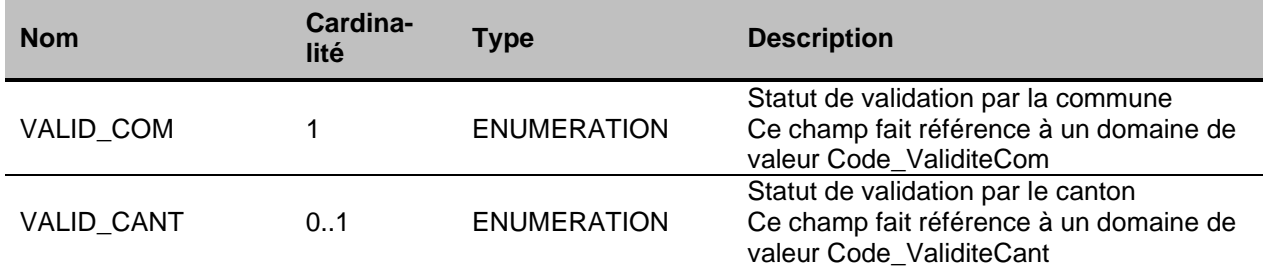

Code\_ValiditeCom<br>Code Libellé  $\overline{\text{Code}}$ 

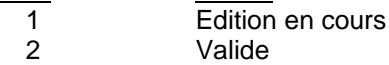

Code\_ValiditeCant

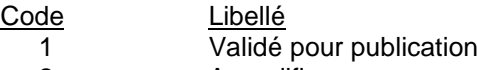

2 A modifier

## <span id="page-16-0"></span>**5 Annexe**

#### <span id="page-16-1"></span>**5.1 A – Glossaire**

*Géodonnées :* données à référence spatiale qui décrivent l'étendue et les propriétés d'espaces et d'objets donnés à un instant donné, en particulier la position, la nature, l'utilisation et le statut juridique de ces éléments;

*Géoinformations :* informations à référence spatiale acquises par la mise en relation de géodonnées;

*Géodonnées de base :* géodonnées qui se fondent sur un acte législatif fédéral, cantonal ou communal;

*Géodonnées de base qui lient les autorités :* géodonnées de base qui présentent un caractère juridiquement contraignant pour les autorités fédérales, cantonales et communales dans le cadre de l'exécution de leurs tâches de service public;

*Géodonnées de référence :* géodonnées de base servant de base géométrique à d'autres géodonnées;

*Géométadonnées :* descriptions formelles des caractéristiques de géodonnées, notamment leur provenance, contenu, structure, validité, actualité ou précision, les droits d'utilisation qui y sont attachés, les possibilités d'y accéder ou les méthodes permettant de les traiter;

*Modèles de géodonnées :* représentations de la réalité fixant la structure et le contenu de géodonnées indépendamment de tout système;

*Modèles de représentation :* définitions de représentations graphiques destinées à la visualisation de géodonnées (p. ex. sous la forme de cartes et de plans);

*Géoservices :* applications aptes à être mises en réseau et simplifiant l'utilisation des géodonnées par des prestations de services informatisés y donnant accès sous une forme structurée.

#### <span id="page-16-2"></span>**5.2 B – Glossaire technique**

*UML :* Unified Modeling Language;

*Classe :* la classe représente l'élément central. Elle décrit un ensemble d'objets de même genre;

*Classe abstraite :* c'est une classe dont l'implémentation n'est pas complète. Elle sert de base à d'autres classes dérivées;

*Classe de structure :* c'est une classe qui spécifie la structure d'un objet. Une géométrie y est associée;

*Héritage :* il constitue une relation de généralisation, ou spécialisation de propriétés;

*Association :* relation de faible intensité où les classes impliquées sont indépendantes;

*Composition :* relation de forte intensité;

*Agrégation :* relation de composition affaiblie;

*Attributs :* représentent les propriétés des objets d'une classe. Ils constituent ainsi les données;

*Cardinalité :* représente le caractère obligatoire ou optionnel d'un attribut.

#### <span id="page-17-0"></span>**5.3 C – Fichier modèle INTERLIS**

```
INTERLIS 2.3;
```

```
/** Minimal geodata model
* Minimales Geodatenmodell
* Modèle de géodonnées minimal
*/
MODEL CadastrePlanifCommune_v1_0 (en)
AT "http://www.geo.admin.ch"
VERSION "2023-10-24" =
  IMPORTS GeometryCHLV95_V1,Units,CHAdminCodes_V1;
  TOPIC PlanifCommune =
   OID AS INTERLIS.UUIDOID;
   DOMAIN
   Code AE = ( Reseau_de_chaud_et_froid,
     Reseau_de_chaud,
     Pac_sur_sonde_geothermique,
     Pac_sur_air,
    Pac_sur_nappe,
     Bois,
     Gaz,
    Pas de besoin chaleur,
     Autre_agent_energetique
    );
   Code AE Autre = (
    PAC sur sonde geothermique,
     PAC_sur_air,
    PAC sur_nappe,
     Bois,
     Gaz,
     Pas_de_besoin_chaleur,
    Autre agent energetique
    );
    Code_RessReseau = (
    Solaire_thermique,
     Biogaz,
    Sonde geothermique verticale,
     Nappe,
     Bois,
     Geothermie_moyenne_profondeur,
     Eau_du_lac,
    Rejet de chaleur,
     Gaz
    );
    Code_StatutPlanif = (
     En_cours,
     Non_existant,
     Existant
    );
```
Code ValiditeCant =  $($  Valide\_pour\_publication, A\_modifier ); Code\_ValiditeCom = ( Edition en cours, Valide ); STRUCTURE Validation = VALID\_COM : MANDATORY Code\_ValiditeCom; VALID\_CANT : Code\_ValiditeCant; END Validation; CLASS AESecteur = CODE\_SECT : MANDATORY TEXT\*20; AE\_P1 : MANDATORY Code\_AE; AE\_P2 : Code\_AE\_Autre; AE\_P3 : Code\_AE\_Autre; RESS\_RES\_1 : Code\_RessReseau; RESS\_RES\_2 : Code\_RessReseau; RESS\_RES\_3 : Code\_RessReseau; ENR\_POURCT : 0 .. 100; DATE\_EDIT : MANDATORY FORMAT INTERLIS.XMLDate "2023-1-1" .. "2099-12-31"; VALID\_VD : MANDATORY CadastrePlanifCommune\_V1\_0.PlanifCommune.Validation; GEOMETRIE : MANDATORY GeometryCHLV95\_V1.Surface; MANDATORY CONSTRAINT (AE\_P1 == #Reseau\_de\_chaud\_et\_froid OR AE\_P1 == #Reseau\_de\_chaud) == DEFI-NED (RESS\_RES\_1); END AESecteur; CLASS PlanifComm = NOOFS : MANDATORY CHAdminCodes\_V1.CHMunicipalityCode; NOM\_COM : MANDATORY TEXT\*50; STATUT\_PLN : MANDATORY Code\_StatutPlanif: DATE\_EDIT : MANDATORY FORMAT INTERLIS.XMLDate "2023-1-1" .. "2099-12-31"; DATE\_PLN : FORMAT INTERLIS.XMLDate "2023-1-1" .. "2099-12-31"; URL : URI; VALID\_VD : MANDATORY CadastrePlanifCommune\_V1\_0.PlanifCommune.Validation; GEOMETRIE : MANDATORY GeometryCHLV95\_V1.MultiSurface; END PlanifComm;

END PlanifCommune;

END CadastrePlanifCommune\_v1\_0.